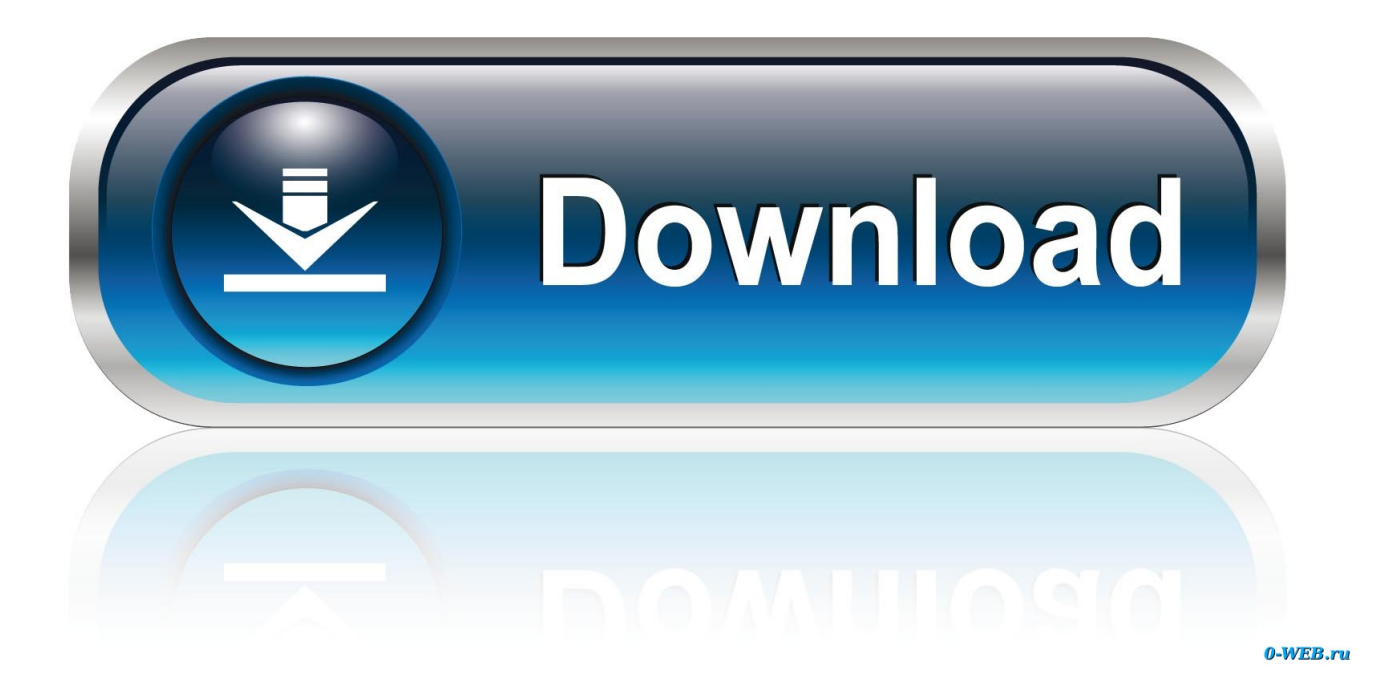

[Scummvm Mac Os X Download](https://tlniurl.com/1u2iqi)

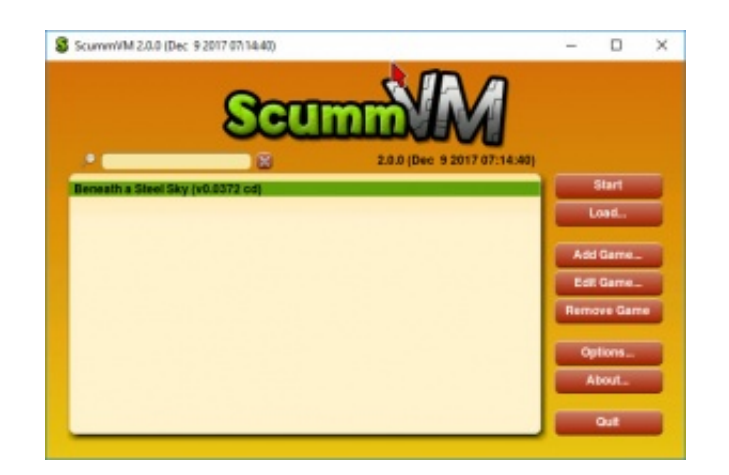

[Scummvm Mac Os X Download](https://tlniurl.com/1u2iqi)

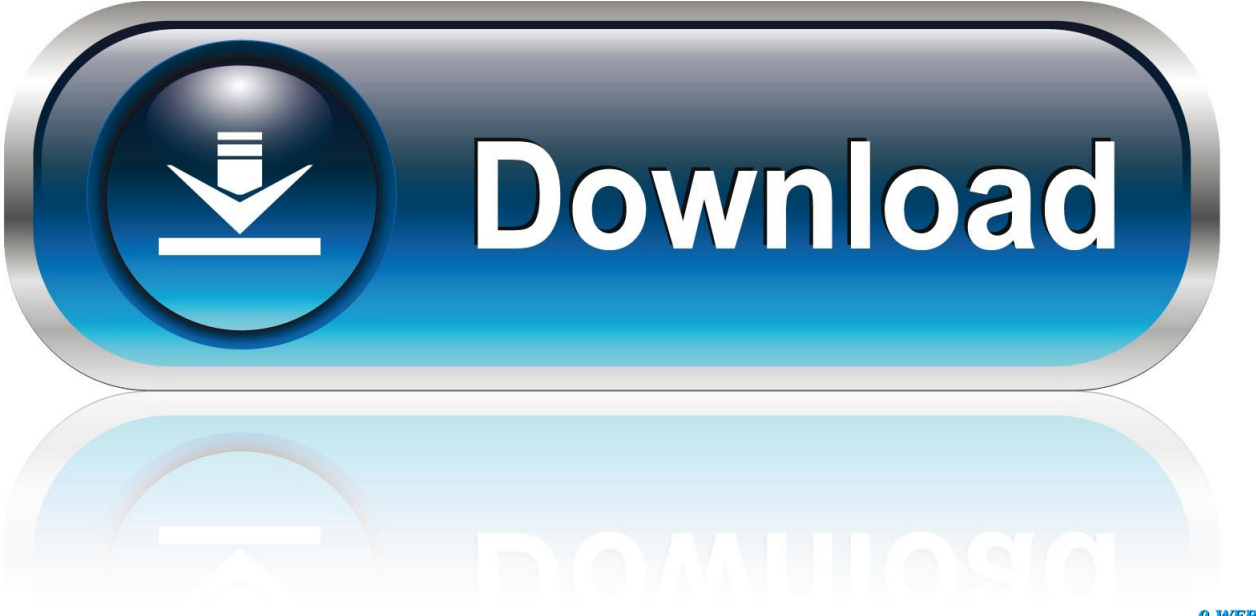

0-WEB.ru

2 1 (10M)Some emulators may require a system BIOS to run game titles Get one at our BIOS Files Section.. Xcode is the development tool for Mac OS X and is available for free To get its latest version, just search for it in the Mac App Store.. Alternate versions and additional filesScummVM 1 0 0 (9 0M)Talk about ScummVMPlease enable JavaScript to view the comments powered by Disqus.

- 1. scummvm
- 2. scummvm roms
- 3. scummvm download

The same for Steam games, except the dust and the packaging Every now and then I'm still playing games, but not modern games.. Once it is mounted, copy the files inside to the Applications folder or another location where you wish to store it.

## **scummvm**

scummvm, scummvm games, scummvm roms, scummvm download, scummvm games download, scummvm ios, scummvm retropie, scummvm monkey island download, scummvm backyard baseball, scummvm compatibility, scummvm android, scummvm backyard baseball 2003 [Rio Vista Healthcare Center](http://keiriror.yolasite.com/resources/Rio-Vista-Healthcare-Center.pdf)

TGIF! And therefore I'm going to write about gaming in our blog today No image processing this time, sorry… ?I have played my first computer games in the early 90s. [Download como usar o video converter](http://natmasen.yolasite.com/resources/Download-como-usar-o-video-converter.pdf)

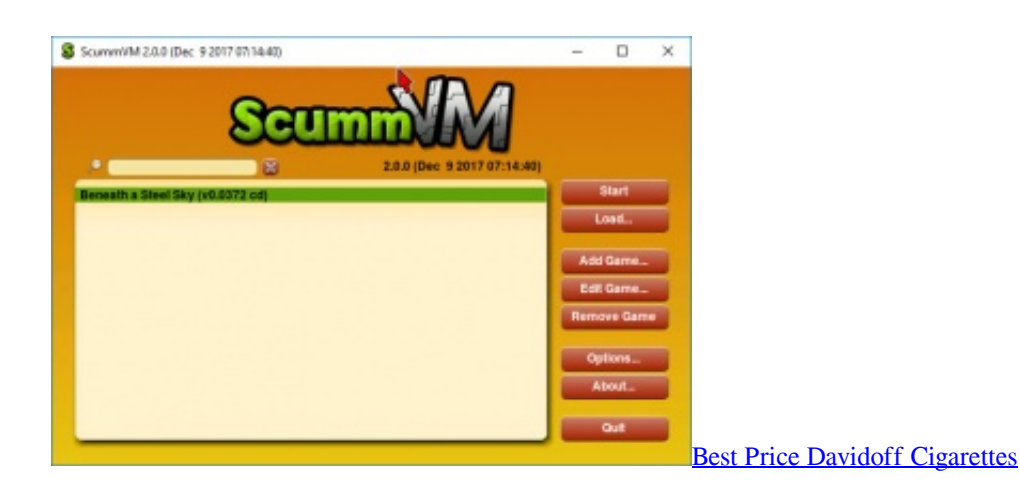

## **scummvm roms**

#### [Dj Mixing Software For Pc Full Version download free](http://ammoitearsi.rf.gd/Dj_Mixing_Software_For_Pc_Full_Version_download_free.pdf)

 After the disk image ( dmg) file is downloaded, double click on it and Disk Copy will mount the image.. The Complete ScummVM Collection v2 0 Exactly what I was looking for, saves time installing from disc to extract the correct data files and even a big help on retro PCs now that ScummVM supports Win 9x.. Yep, right: I love and play my old retro games I guess the Lucasfilm/LucasArts classics will always be my favorite games – from Maniac Mansion to Grim Fandango, I played them numerous times until the credits get rolled and although adventure games are not the most versatile games, they will never boring for me.. Although I'm still buying contemporary video games, they typically end up dusted and stay shrink wrapped forever.. Finally, Lemmings and Indy 3 were my first mouse controlled games As an avid NES kid, I was fascinated over the better VGA graphics and the fact that Indiana Jones is not a Native American. [Publisher Software Free Download For Mac](https://www.stoughtonschools.org/sites/g/files/vyhlif3856/f/pages/jones_parent_handbook_2020-2021.pdf)

# **scummvm download**

## [Mighty Mac Compost Shredder Grinder Manual](https://patsobawa.storeinfo.jp/posts/15259130)

The voodoo recipeFor playing Monkey Island on your iOS device you need the following ingredients:One or more iOS devicesA computer running Mac OS X El Capitan with administrator privilegesXcodeA free Apple Developer accountPatienceOriginal game filesGetting XcodeBefore you can start playing games with ScummVM, you first need to install Xcode on your Mac.. I did not understand anything since our version of the game was completely in English, but I think playing those games was a good foundation for my English lessons at school.. ScummVM Emulator for Mac OS XOverviewScummVM is a program which allows you to run certain classic graphical point-and-click adventure games, provided you already have their data files.. By installing Xcode you will also get Git installed on your computer that is required to download the ScummVM source code from the Github repository.. When getting my first iPod Touch, I immediately jailbreaked it to run a single app "illegal" app: ScummVM, an open source gem that finally brings all the LucasArts, Sierra, Revolution and XYZ adventure classics to any computer-like platform that ever existed, or so…Since iOS 9 and the latest Xcode major update, we finally can do what Android users can do from time immemorial: Installing homebrewn open source software! The lovely folks at the ScummVM forums have now added support for the newest iOS and updated the build script so that it builds for the iPhone or iPad without any hassle.. The clever part about this: ScummVM just replaces the executables shipped with the games, allowing you to play them on systems for which they were never designed!? HomepageDownloadDownload ScummVM 1.. Because it is still a very technical task to install ScummVM on your iOS device, I've put together the following step-by-step guide to show you how to bring back Guybrush & Co on your mobile Apple gadget without jailbreaking it.. Scummvm Mac Os X Download IsoScummvm Mac Os X Download PcMac Os X Download IsoEmulators » ScummVM » Mac OS X » ScummVMFrom the downloads page, download the appropriate download for your version of macOS/Mac OS X and CPU. It started with Super Mario Bros on the NES, then at a friend's with his C64 and then my dad brought home our first PC. ae05505a44 [buku](http://recticons.yolasite.com/resources/buku-metodologi-penelitian-sugiyono.pdf) [metodologi penelitian sugiyono](http://recticons.yolasite.com/resources/buku-metodologi-penelitian-sugiyono.pdf)

#### ae05505a44

[Asus Eax1950pro Driver For Mac](http://flatvapiner.epizy.com/Asus_Eax1950pro_Driver_For_Mac.pdf)